## **INSTRUCTIONS FOR THE ON-LINE APPLICATION**

Effective January 1, 2018, the 901 Municipal Planning Grant Application must be submitted through the Department of Community and Economic Development's (DCED) Electronic Single Application website. <u>Paper and</u> <u>faxed copies will not be accepted.</u> This change allows DEP to expedite the review process. The link to the on-line application can be found at:

https://www.esa.dced.state.pa.us/Login.aspx

#### **User Tips**

- Electronic Single Application works best when accessed through Internet Explorer.
- If you allow your screen to sit idle for more than 30 minutes, you will lose the data entered since last save and will have to re-enter it.
- Save frequently.
- When completing the application, fields with a "
   " are required fields. If a required field is skipped, you will be notified later in the application to return to the affected section to complete the field.
- Do not use special characters in the fields such as \, /, \*, &, %, #, etc.
- If you have questions completing the application, please call the DCED Customer Service Center at 1-800-379-7448. They are open 8:30 am-5:00 pm EST Monday thru Friday.

# 1. Registration and Login

• If you are a first-time user, click the "REGISTER" button on the left.

| PA                          |                                                                                                    |                                                                                                    |
|-----------------------------|----------------------------------------------------------------------------------------------------|----------------------------------------------------------------------------------------------------|
| Help                        | Contact Us                                                                                                    |                                                                                                    |
| Ar<br>ap<br><u>Co</u><br>pr | alkthroughs<br>pplication Walkthrough (For most of the program<br>plications)<br>andensed Application Walkthrough (For specific<br>ogram applications that do not require a project<br>arrative)                            | Login<br>What's New?<br>For an overview of the changes in the new Single<br>Application, please read <u>Help</u> . |
| Sin                         | w Features<br>gle Application now collects:<br>"Jobs that Pay" for all job creation programs<br>Certified Community information (Sustainable<br>Pennsylvania) Link<br>(http://www.sustainablepacommunitycertification.org/) | User Name                                                                                                    |
| Exp                         | Dications are best applied for by using Internet<br>lorer or Google Chrome and have not been tested<br>nother browsers.                                                                                                    |                                                                                                    |
|                             | Important Note: If you registered in the old Single<br>Application, you should not Register again.<br>Please login with your current User Name and<br>Password to update your Account Information.                          |                                                                                                    |
| Click to Register           | (First Time User? Click the button above)                                                                                                    |                                                                                                    |
|                             | (Forgot Your Password? Click the button above)                                                                                                    |                                                                                                    |
|                             | Commonwealth of PA P                                                                                                    | rivacy Statement                                                                                                   |

• Write down and save the <u>User name</u> and <u>Password</u> you have chosen. You will need this later for your grant documents.

Login Help Contact Us

#### Single Application Registration Information

In order to use the Web Submission of Single Application for Assistance you must have a valid PA PowerPort user name and password. If you do not have a PA PowerPort profile, simply fill out the form below and press the "Submit" button. To help provide a more detailed and easier process while filling out your application we are asking for information that will help us provide you with the best possible programs and screens.

#### PA Login Information

|                    | <ul> <li>Required Fields</li> </ul> |   |   |
|--------------------|-------------------------------------|---|---|
| First Name:        |                                     | • |   |
| Last Name:         |                                     | • |   |
| Address:           |                                     |   | • |
| City:              |                                     |   | • |
| State:             | PA 🗸 🕈                              |   |   |
| Zip Code:          | •                                   |   |   |
| Email Address:     |                                     |   | • |
| User Name:         |                                     | • |   |
| Password:          |                                     | • |   |
| Confirm Password:  |                                     | • |   |
| Security Question: |                                     |   | • |
| Security Answer:   |                                     |   | • |
|                    |                                     |   |   |

#### Single Application Information

|                      | Reset        |                         |                         |       |
|----------------------|--------------|-------------------------|-------------------------|-------|
| Are You Applying As? | ⊖ For Profit | O <sub>Non Profit</sub> | ⊖ <sub>Government</sub> | Other |

| т | SUE |
|---|-----|
|---|-----|

- 1. Complete all the required fields (denoted with a red diamond)
  - E-mail address Used to forward forgotten password when requested. An email address <u>cannot</u> be used twice.
  - User Name Must be unique to all the user accounts within PA Login system
  - Password Case sensitive and requires a minimum of 8 characters passwords must include at least one of each of the following: uppercase letter, lowercase letter, number and symbol

- Security Question/Answer protects the identity of account
  - Security answer is case sensitive
  - Information used to reset password
  - Used by Customer Service Center to verify user and reset password
- Single Application Information "Are you Applying As?" Allows the Applicant to set-up Single Application Account Information and is used to display applicable programs.
  - Choose Government
- **3.** Click the orange SUBMIT button when you have completed all the fields. You should be at the Login screen and proceed to enter User Name and Password. Click Login button.

| PA7                                                                                                    |                                                                                                    |
|----------------------------------------------------------------------------------------------------|----------------------------------------------------------------------------------------------------|
| Help Contact Us                                                                                                    |                                                                                                    |
| <section-header>         Walkthroughs         Application Walkthrough (For most of the program applications)         Condensed Application Walkthrough (For specific program applications that do not require a project program applications that do not require a project program applications that do not require a project program applications that do not require a project program applications that do not require a project program applications that do not require a project program applications that do not require a project program applications that do not require a project program applications that do not require a project program applications that do not require a project program application for the program project program application program (Sustainable pennsylvania) Link (http://www.sustainablepacommunitycertification.org/)         Applications are best applied for by using Internet Explorer or Google Chrome and have not been tested with other browsers.         Important Note: If you registered in the old Single Application, you should not Register again, Please login with your current User Name and password to update your Account Information.         Important Note: If incluser? Click the button above?         Christ Time User? Click the button above?</section-header> | Login<br>What's New?<br>To ran overview of the changes in the new Single<br>Application, please read Help.<br>User Name<br>Password<br>LOGIN |

### 2. Begin a New Application

- Project Name Choose and enter a name for your project.
- Do you need help selecting your program Select "Yes"
- Click on "CREATE A NEW APPLICATION"

| PA                                                                                                    |                                                                                                    |                                                      |                 |
|----------------------------------------------------------------------------------------------------|----------------------------------------------------------------------------------------------------|------------------------------------------------------|-----------------|
| Home Help Contact Us                                                                                                    |                                                                                                    |                                                      | Logout          |
| Submitted Applications User S                                                                                                    | Settings                                                                                                    |                                                      |                 |
| Begin a New Applica         To begin a new Single Application For already know the name of the program         Project Name         Do you need help selecting your project yes | Assistance, enter a brief name for the project (up to sixty character<br>nyou want to apply for, answer "No". | ers) and answer whether you need help selecting your | program. If you |
| ESTING                                                                                                    | TESTING CREATE A NEW APPLICATION                                                                              | TESTING                                              | τĔ              |

#### 3. Select Program

- Under "Agencies", click on DEP.
- Scroll down and click "SEARCH"

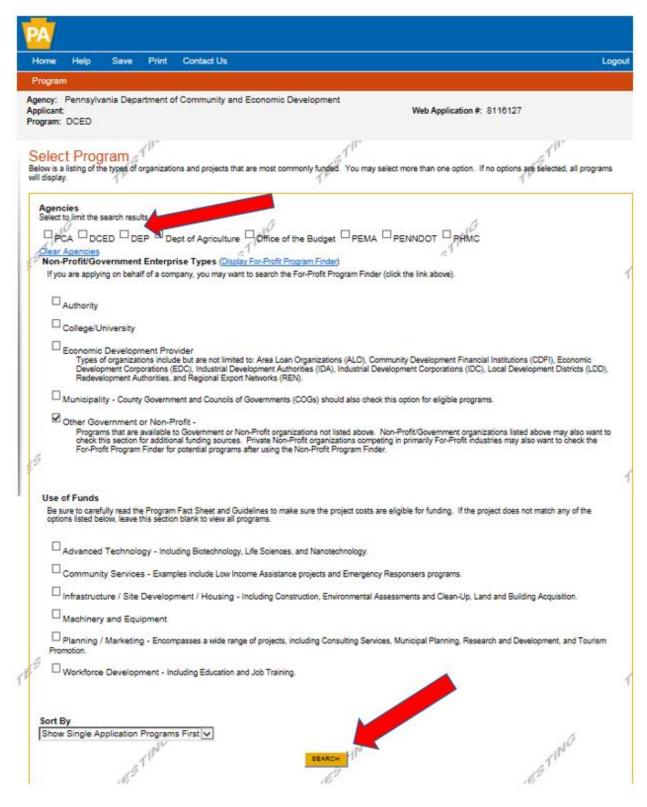

#### 4. Apply

 Scroll down through the various grant offerings, locate "901 Municipal Waste HHW Grant" or "901 Municipal Waste Planning Grant", and click on "Apply".

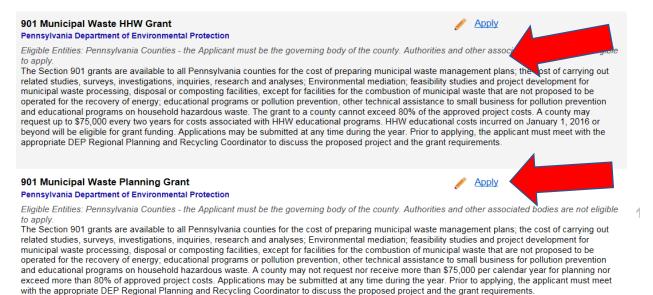

• To apply for either grant program, you are required to have a preapplication meeting with your DEP Regional Recycling Coordinator. You will receive an access code at the completion of your preapplication meeting. Insert this code in the Pre-Application Meeting Code box, then click continue.

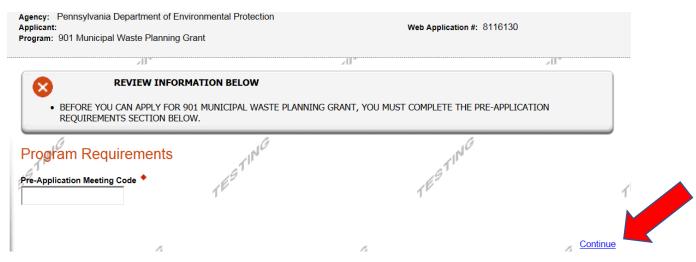

# Applicant Information

To copy your Registration information into the application, click the "Use Account Information" button below.

|      |                                                    | USE ACCOUNT IN    | FORMATION                |                           |                                  |
|------|----------------------------------------------------|-------------------|--------------------------|---------------------------|----------------------------------|
|      | Applicant Entity Type:                             | O Limited Liab    | ility Partnership        | ⊖ <sub>Partnershi</sub> ¢ | •                                |
|      |                                                    | Government        | i .                      | O Non-Profit              | Corporation                      |
| 5    |                                                    | O Sole Proprie    | torship                  | O Limited Lia             | bility Company                   |
|      |                                                    | O S Corporatio    | on                       | ⊖ <sub>C</sub> Corporat   | ion                              |
|      | Applicant Name:                                    | Lebanon Count     | у                        |                           | •                                |
|      | NAICS Code                                         |                   | •                        |                           |                                  |
|      |                                                    | SELECT            |                          |                           | $\checkmark$                     |
|      | FEIN/SSN Number                                    | (x000000000)      | •                        |                           |                                  |
|      | DUNS Number:                                       |                   |                          |                           |                                  |
|      | CEO:                                               |                   |                          |                           | •                                |
|      | CEO Title:                                         |                   |                          |                           | •                                |
| 5    | SAP Vendor #:                                      |                   |                          |                           |                                  |
|      | ON VENDOR.                                         | (x00000 or x0000  | x-xxx)                   |                           |                                  |
|      | Contact Name:                                      |                   |                          |                           |                                  |
|      | Contact Title:                                     |                   |                          |                           | •                                |
|      | Phone:                                             | (x000-x000-x0000) | <ul> <li>Ext.</li> </ul> |                           |                                  |
|      | Fax:                                               | (                 | 7                        |                           |                                  |
|      | E-mail:                                            |                   |                          |                           |                                  |
|      | Mailing Address:                                   |                   |                          | ^                         |                                  |
|      |                                                    |                   |                          | × •                       | <b>.</b>                         |
| 1    | City:                                              | PA V              |                          |                           | •                                |
| P    | Zip Code:                                          |                   | •                        |                           |                                  |
|      | Lip oode.                                          |                   |                          |                           |                                  |
|      | 6                                                  |                   |                          | 5                         | 4                                |
| E    | nterprise Type                                     |                   | ,                        | <i>a</i>                  | 74                               |
| h    | ndicate the types of enterprises that describe the |                   |                          |                           |                                  |
|      | Advanced Technology                                |                   | Agri-Producer            | Authority                 | Biotechnology / Life Sciences    |
|      | Business Financial Services                        | Center L          | Child Care Center        | Commercial                | Community Dev. Provider          |
|      |                                                    | nse Related       | Economic Dev. Provider   | Educational Facility      | Emergency Responder              |
| ,    | Environment and Conservation                       | mpt Facility      | Export Manufacturing     | Export Service            | Food Processing                  |
| 10.2 |                                                    | thcare            | Hospitality              | Industrial                | Manufacturing                    |
|      |                                                    |                   | Professional Services    | Recycling                 | Regional & National Headquarters |
|      | Research & Development                             | II -              | Social Services Provider | Tourism Promotion         | Warehouse & Terminal             |

### 5. Applicant Information

- The Applicant Information section requires data related to the County for which the application is being submitted.
- Applicant Entity Type **Select Government**
- Applicant Name Enter the legal County name, the name under which the county legally conducts business.
- NAICS Code From the dropdown box, select Executive, Legislative & Other General Government Support. The NAICS code will autopopulate for you.
- FEIN/SSN Number Enter the Federal Tax ID number for the legal County name (no dashes).
- CEO In this block, enter either the County Commissioner, County Secretary or County Treasurer name.
- CEO Title Enter either County Commissioner, County Secretary or County Treasurer.
- SAP Vendor# Leave blank.
- Contact Name Enter the primary contact name for this project.
- Contact Title Enter the primary contact title for this project.
- Phone and Fax Enter the phone and fax numbers for the primary contact title for this project. This should be a phone at the County for which the application is being submitted.
- E-mail Enter the e-mail for the primary contact title for this project.
- Mailing address, City, State and Zip Code Enter this information for the County and primary contact title for this project.
- Enterprise Type Select Government.
- Click on "Continue" at the bottom right.

# 6. Project Overview

• Project Name – The project name will auto-populate.

The rest of the information in the Project Overview section is not required and does not need to be filled out.

| Ž          |               |                                            |                      |                   |                                                 |                                            |                 |                  |                |                            |                                         |
|------------|---------------|--------------------------------------------|----------------------|-------------------|-------------------------------------------------|--------------------------------------------|-----------------|------------------|----------------|----------------------------|-----------------------------------------|
| Home       | Help          | Save                                       | Print                | Cor               | ntact Us                                        |                                            |                 |                  |                |                            | Logout                                  |
| Progra     | m Requ        | irements                                   | Applic               | ant               | Project Overview                                | Project Site                               | Narrative       | Budget           | Addenda        | Certification              |                                         |
| Applicant  | t: Lebano     |                                            |                      |                   | ironmental Protectio                            | n                                          |                 | Web              | Application #: | 8116130                    |                                         |
| Project N  | ect Ove       | erview                                     | 111                  |                   |                                                 | T                                          | 570             |                  |                | TESTIC                     |                                         |
|            |               | anning Gra                                 | ant                  |                   |                                                 |                                            |                 |                  |                |                            |                                         |
| No V       | ]             | ted to anot                                |                      | ously             | submitted projects                              | 9                                          |                 | Í                | ESTING         |                            | And And And And And And And And And And |
| No 🗸       | licate who:   |                                            | - NG                 | -                 | our project?<br>nable Pennsylvania              | 2 1 <sup>E</sup>                           | STING           |                  |                | TESTIN                     |                                         |
| If yes, wh | . (3          | er O <sub>Gold</sub>                       | ⊖ <sub>Platinu</sub> | ım                | T IN C                                          | į                                          |                 |                  | TING           |                            |                                         |
| You are o  | only permitte | in applyin<br>ed to apply f<br>has been su | for one pro          | tiple f<br>gram ( | unding sources for t<br>per application. By ans | t <b>his project?</b><br>swering "Yes", yo | u will be given | the ability to a | 19             | tional program on the Cert | ification page                          |
| How man    | ny Site Loo   | cations are                                | e involved           | l in the          | e project?                                      | TË                                         | STING           |                  |                | TESTING                    | 2<br><u>Continue</u>                    |
| Click c    | on "Co        | ontin                                      | ue"                  |                   |                                                 |                                            |                 |                  |                |                            |                                         |
|            |               |                                            |                      |                   |                                                 |                                            |                 |                  |                |                            |                                         |

- 7. Project Site
  - Address Enter the applicant's mailing address (street address). P.O.
     Boxes are not acceptable.
  - City, State and Zip Code Enter this information.
  - County Select county from the dropdown box.
  - Municipality Select municipality from the dropdown box.
  - PA House, PA Senate and US House These fields will be auto-populate based on the information entered above.
  - Designated Areas Leave blank.

| Home<br>Program | Help                             | Save<br>rements                   | Print<br>Applica     |                    | ntact Us<br>Project Overview            | Project Site   | Narrative  | Budget    | Addenda                  | Certification |              |
|-----------------|----------------------------------|-----------------------------------|----------------------|--------------------|-----------------------------------------|----------------|------------|-----------|--------------------------|---------------|--------------|
|                 | <sup>p</sup> ennsylva<br>Lebanon | inia Depa<br>County               | rtment of            | Envi               | ronmental Protection                    |                | Hanauve    |           | Application #:           |               |              |
|                 | t Site Lo                        | Local                             | tion(s<br>ease see t | )<br>ne <u>Pro</u> | j <u>ect Overview</u> section           | T <sup>E</sup> | STI        |           |                          | TEST          |              |
| STING           |                                  | Address:<br>City:                 |                      |                    | <i></i>                                 |                | $\sim$     |           | ESTING                   |               |              |
| 7               |                                  | State:<br>ip Code:                | PA                   | la at C            | f Founty V +                            |                |            | 1         | P                        |               |              |
|                 | Mun                              | County:<br>icipality:<br>louse: ♦ |                      |                    | Iunicipality 🔽 🕈                        |                | 10         |           |                          | ,             | 16           |
|                 | US H                             | enate: +                          | r                    |                    |                                         |                | 97. V<br>1 |           |                          | 1. V          |              |
|                 | Designate                        | a Areas:                          |                      |                    | Distressed Community<br>rise Zone       |                |            | Brownfie  |                          |               |              |
| STING           |                                  |                                   |                      |                    | ne Innovation Zone<br>Agricultural Area |                |            | C Keyston | e Opportunity Zo<br>Port | ne            |              |
|                 |                                  |                                   | P.                   |                    |                                         |                | P.         |           |                          |               | <u> Cont</u> |
| on "C           | Contir                           | nue"                              |                      |                    |                                         |                |            |           |                          |               |              |

### 8. Project Narrative

• Complete all fields in this section.

|                                                                                                    | ntact Us                                                                                                    |                                                                                                    | Log                                                                     |
|----------------------------------------------------------------------------------------------------|----------------------------------------------------------------------------------------------------|----------------------------------------------------------------------------------------------------|-------------------------------------------------------------------------|
| Program Requirements Applicant                                                                                                    | Project Overview Project Site Nar                                                                           | rrative Budget Addenda Cer                                                                                    | tification                                                              |
| gency: Pennsylvania Department of Env<br>pplicant: Lebanon County<br>rogram: 901 Municipal Waste Planning G                                                                               |                                                                                                    | Web Application #: 811                                                                                        | 6130                                                                    |
| -11°                                                                                                    |                                                                                                    | 1.                                                                                                    | 20°                                                                     |
| Project Narrative<br>dequate answers to the Project Narrative quest<br>valled documents are no longer permitted in this<br>rovided in the Program Addenda section or the                  | section of the application. If a more detailed r                                                            |                                                                                                    |                                                                         |
| lease list your most recent solid wa<br>ny solid waste planning and recycli<br>naracter.count: 0:300 characters                                                                           |                                                                                                    |                                                                                                    | ents. Additionally, identif                                             |
| laractergount, uroop unaractere                                                                                                    | 112                                                                                                    | 12                                                                                                    | ~                                                                       |
|                                                                                                    |                                                                                                    |                                                                                                    | $\sim$                                                                  |
| roject Summary and Justification –<br>ousehold hazardous waste problen<br>nplementation requirements and, if<br>ther sources of funding have been<br>pproved. If a consulting firm or sub | ns confronting the county and how<br>applicable, the requirements of A<br>evaluated/applied for and what co | v the proposed project will meet /<br>ct 190, in solving the described p<br>uld occur should this 901 grant a | Act 101 planning and pla<br>roblems. Indicate what<br>pplication not be |
| haracter Count: 0/3000 characters                                                                                                    |                                                                                                    | NV                                                                                                    |                                                                         |
|                                                                                                    |                                                                                                    |                                                                                                    | ^                                                                       |
|                                                                                                    |                                                                                                    |                                                                                                    |                                                                         |
|                                                                                                    |                                                                                                    |                                                                                                    |                                                                         |
|                                                                                                    |                                                                                                    |                                                                                                    |                                                                         |
|                                                                                                    |                                                                                                    |                                                                                                    |                                                                         |
|                                                                                                    |                                                                                                    |                                                                                                    |                                                                         |
|                                                                                                    |                                                                                                    |                                                                                                    |                                                                         |
|                                                                                                    |                                                                                                    |                                                                                                    |                                                                         |
|                                                                                                    |                                                                                                    |                                                                                                    |                                                                         |
|                                                                                                    |                                                                                                    |                                                                                                    |                                                                         |
|                                                                                                    |                                                                                                    |                                                                                                    |                                                                         |
|                                                                                                    |                                                                                                    |                                                                                                    |                                                                         |
|                                                                                                    |                                                                                                    |                                                                                                    |                                                                         |
|                                                                                                    |                                                                                                    |                                                                                                    |                                                                         |
|                                                                                                    |                                                                                                    |                                                                                                    |                                                                         |
|                                                                                                    |                                                                                                    |                                                                                                    | $\sim$                                                                  |
|                                                                                                    |                                                                                                    |                                                                                                    |                                                                         |
| .1"                                                                                                    | .1                                                                                                    | μ»                                                                                                    | .17                                                                     |
| roject Schedule – A detailed sched                                                                                                    | ule of activities, including dates, if                                                                      | applicable to this project. 🔶                                                                                 | 19"                                                                     |
| aracter Count: 0/1000 characters                                                                                                    |                                                                                                    |                                                                                                    | 18-                                                                     |
|                                                                                                    |                                                                                                    |                                                                                                    |                                                                         |
|                                                                                                    |                                                                                                    |                                                                                                    | ^                                                                       |
|                                                                                                    |                                                                                                    |                                                                                                    |                                                                         |
|                                                                                                    |                                                                                                    |                                                                                                    |                                                                         |
|                                                                                                    |                                                                                                    |                                                                                                    |                                                                         |
|                                                                                                    |                                                                                                    |                                                                                                    | ~                                                                       |
| 0 F                                                                                                    | P. 1                                                                                                    | £1                                                                                                    |                                                                         |
|                                                                                                    | tore Selection Justification                                                                                | ate the names of annulting from                                                                               | e and/or aubcontractors                                                 |
| peulting Firms and/or Subcontrac                                                                                                    | lors selection sustincation – mult                                                                          | are the names of consulting firm                                                                              |                                                                         |
| onsulting Firms and/or Subcontrac                                                                                                    | ompletion of the project and the m                                                                          | sanner in which they were chose                                                                               | n Indicate how the costs                                                |
| known, that will be utilized in the c                                                                                                    |                                                                                                    | nanner in which they were chose                                                                               | n. Indicate how the costs                                               |
| known, that will be utilized in the c<br>r these services were established.                                                                                                    |                                                                                                    | nanner in which they were chose                                                                               | n. Indicate how the costs                                               |
| known, that will be utilized in the c<br>r these services were established.<br>ection blank.                                                                                              |                                                                                                    | nanner in which they were chose                                                                               | n. Indicate how the costs                                               |
| known, that will be utilized in the c<br>r these services were established.<br>ection blank.                                                                                              |                                                                                                    | nanner in which they were chose                                                                               | n. Indicate how the costs                                               |
| known, that will be utilized in the c<br>r these services were established.<br>ection blank.                                                                                              |                                                                                                    | nanner in which they were chose                                                                               | n. Indicate how the costs                                               |
| known, that will be utilized in the c<br>r these services were established.<br>ection blank.                                                                                              |                                                                                                    | nanner in which they were chose                                                                               | n. Indicate how the costs                                               |
| known, that will be utilized in the c<br>r these services were established.<br>ection blank.                                                                                              |                                                                                                    | nanner in which they were chose                                                                               | n. Indicate how the costs                                               |
| known, that will be utilized in the c<br>or these services were established.<br>ection blank.                                                                                             |                                                                                                    | nanner in which they were chose                                                                               | n. Indicate how the costs                                               |
| known, that will be utilized in the c<br>or these services were established.<br>ection blank.                                                                                             |                                                                                                    | nanner in which they were chose                                                                               | n. Indicate how the costs                                               |
| known, that will be utilized in the c<br>r these services were established.<br>ection blank.                                                                                              |                                                                                                    | nanner in which they were chose                                                                               | n. Indicate how the costs                                               |
| known, that will be utilized in the c<br>r these services were established.<br>ection blank.                                                                                              |                                                                                                    | nanner in which they were chose                                                                               | n. Indicate how the costs                                               |
| known, that will be utilized in the c<br>r these services were established.<br>ection blank.                                                                                              |                                                                                                    | nanner in which they were chose                                                                               | n. Indicate how the costs                                               |
| known, that will be utilized in the c<br>r these services were established.<br>ection blank.<br>aracter Count: 0/1000 characters                                                          | If a consulting firm and/or subcon                                                                          | nanner in which they were chose                                                                               | n. Indicate how the costs<br>s project, please leave thi                |
| known, that will be utilized in the c<br>or these services were established.<br>ection blank.<br>naracter Count: 0/1000 characters                                                        | If a consulting firm and/or subcon                                                                          | nanner in which they were chosen<br>tractor will not be utilized for this                                     | n. Indicate how the costs<br>s project, please leave the                |
| known, that will be utilized in the c<br>or these services were established.<br>ection blank.                                                                                             |                                                                                                    | nanner in which they were chosen<br>tractor will not be utilized for this                                     | n. Indicate how the costs<br>s project, please leave the                |
| known, that will be utilized in the c<br>or these services were established.<br>ection blank.<br>laracter Count: 0/1000 characters                                                        | If a consulting firm and/or subcon                                                                          | nanner in which they were chosen<br>tractor will not be utilized for this                                     | n. Indicate how the costs<br>s project, please leave the                |
| known, that will be utilized in the c<br>r these services were established.<br>ection blank.<br>aracter Count: 0/1000 characters                                                          | If a consulting firm and/or subcon                                                                          | nanner in which they were chosen<br>tractor will not be utilized for this                                     | n. Indicate how the costs<br>s project, please leave the                |
| known, that will be utilized in the c<br>r these services were established.<br>ection blank.<br>aracter Count: 0/1000 characters                                                          | If a consulting firm and/or subcon                                                                          | nanner in which they were chosen<br>tractor will not be utilized for this                                     | n. Indicate how the costs<br>s project, please leave the                |
| onsulting Firms and/or Subcontract<br>known, that will be utilized in the contract<br>or these services were established.<br>ection blank.<br>haracter Count: 0/1000 characters           | If a consulting firm and/or subcon                                                                          | nanner in which they were chosen<br>tractor will not be utilized for this                                     | n. Indicate how the costs<br>s project, please leave thi                |

#### 9. Program Budget

• There are two tabs on this page which need to be completed, <u>Spreadsheet</u> and <u>Basis of Cost</u>.

#### Spreadsheet Tab

- Click on the Spreadsheet tab.
- In the first column, enter the amount of funding you are requesting from DEP in the appropriate categories. The total DEP Share amount cannot exceed \$75,000.00.

| see the Help section for details on how to complete the Program Budget.         preadSheet       Basis of Cost         b the Basis of Cost tab in the Budget Narrative Section, please briefly describe your project and how your budget listed be ate to that project.         minder - The amount listed under the 901 Municipal Waste Planning Grant Column is the DEP Share of the total project or requesting         et Spreadsheet         t column indicates the amount of funding you are requesting from DEP. After completing the budget, please complete the Basis of Cost tab. Included is where you can provide a more detailed description of specific line items.         Add funding source       901 Municipal Match Planning Grant Local         P901PLAN - Collapse       \$0.00                                                                     |
|----------------------------------------------------------------------------------------------------|
| Int: Lebanon County       Web Application #: 8116130         Int: 601 Municipal Waste Planning Grant       Internet Streadsheet         See the Helg section for details on how to complete the Program Budget.       Internet Streadsheet         Internet Basis of Cost       Basis of Cost         The Basis of Cost tab in the Budget Narrative Section, please briefly describe your project and how your budget listed be ate to that project.         Ininder - The amount listed under the 901 Municipal Waste Planning Grant Column is the DEP Share of the total project or requesting         It Spreadsheet         It Spreadsheet         Add funding source       901 Municipal Maste Planning Grant Total Waste Planning Grant Column is the DEP Share of the total included is where you can provide a more detailed description of specific line items. |
| preadsheet       Basis of Cost         In the Basis of Cost tab in the Budget Narrative Section, please briefly describe your project and how your budget listed be late to that project.         ininder - The amount listed under the 901 Municipal Waste Planning Grant Column is the DEP Share of the total project or e requesting         yet Spreadsheet         st column indicates the amount of funding you are requesting from DEP. After completing the budget, please complete the Basis of Cost tab. Included ive where you can provide a more detailed description of specific line items.         Add funding source       901 Municipal Waste Planning Total Waste Planning Grant Local         DEP901PLAN - Collapse       \$0.00                                                                                                    |
| Add funding source 901 Municipal Applicant Match Local S0.00 S0.00                                                                                                    |
| Waste     Match       Planning Grant     Local       DEP901PLAN - Collapse     \$0.00                                                                                                    |
| DEP901PLAN - Collapse \$0.00 \$0.00                                                                                                    |
|                                                                                                    |
|                                                                                                    |
| Benefits Remove \$0.00 \$0.00 \$0.00                                                                                                    |
| Supplies Printing Remove \$0.00 \$0.00 \$0.00                                                                                                    |
| Travel Remove \$0.00 \$0.00 \$0.00                                                                                                    |
| Consulants and SubcontractsRemove \$0.00 \$0.00 \$0.00                                                                                                    |
| In-Kind Services Remove \$0.00 \$0.00 \$0.00                                                                                                    |
| In-Kind Services Remove 30.00 30.00 30.00                                                                                                    |

TEST.

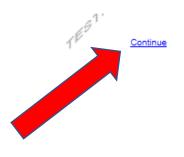

Click on "Continue"

1ES1

#### **Basis of Cost Tab**

- Click the Basis of Cost Tab.
- Provide a brief narrative of the cost of each requested item.

| Z                       |                                                     |                                  |                                    |                  |            |        |               |               |                 |
|-------------------------|-----------------------------------------------------|----------------------------------|------------------------------------|------------------|------------|--------|---------------|---------------|-----------------|
| Home                    | Help Save                                           | e Print                          | Contact Us                         |                  |            |        |               |               | Logout          |
| Program                 | Requirement                                         | ts Applican                      | t Project Overview                 | Project Site     | Narrative  | Budget | Addenda       | Certification |                 |
| Applicant:              | Pennsylvania De<br>Lebanon Count<br>901 Municipal W | tý                               | Environmental Protectic<br>g Grant | n                |            | Web    | Application # | 8116130       |                 |
| Please see              | 17                                                  | di details on ho<br>Basis of Cos | w to complete the Program          | Budget.          | STI        |        |               | TESTIC        |                 |
| Basis of<br>Provide the |                                                     | ting the costs th                | at are identified in the Proj      | ect Budget.      |            |        |               |               |                 |
| App                     | raisals                                             |                                  | Bids/Quotations                    |                  |            |        |               |               |                 |
|                         | get Justification                                   |                                  | Contractor Estimates               |                  |            |        |               |               | 1 <sup>1</sup>  |
| Eng                     | ineer Estimates                                     |                                  | Sales Agreements                   |                  |            |        |               |               |                 |
| The narrativ            | larrative +<br>ve must specifically<br>ount: 0/2000 | y address each                   | of the cost items identified       | in the Budget Sp | readsheet. |        |               | TING          |                 |
|                         |                                                     |                                  |                                    |                  |            |        |               |               | ^               |
| 4                       |                                                     |                                  | 1 <sup>rr</sup>                    |                  |            | 1      | V             |               | ~<br>1          |
|                         |                                                     |                                  | -                                  |                  |            | ,      |               |               | <u>Continue</u> |
| Click or                | n "Contir                                           | nue"                             |                                    |                  |            |        |               |               |                 |

# 10. Program Addenda

• Complete all fields in this section

| ome<br>ogram       | Help<br>Requi                   | Save<br>irements               | Print C<br>Applicant        | Contact Us<br>Project Overview                                | Project Site   | Narrative          | Budget       | Addenda          | Certification             |       |
|--------------------|---------------------------------|--------------------------------|-----------------------------|---------------------------------------------------------------|----------------|--------------------|--------------|------------------|---------------------------|-------|
| cant:              | Lebanor                         | n County                       | rtment of Ei<br>te Planning | nvironmental Protectio<br>Grant                               | on             |                    | Wet          | Application #    | : 8116130                 |       |
| are a              | dditional a                     |                                | equirements                 | specific to the program y<br>below, please try <u>changir</u> |                | 1<br>Vare having p | roblems comp | leting the Progr | am Addenda because your o | rgani |
| evant o<br>pe of W | details.<br>/ork – Co           |                                | onnel Costs                 | /                                                             | r budget in th | e appropria        | ate scope    | of work sec      | tion below, including     | all   |
|                    |                                 | o characters                   | •                           | 20                                                            |                |                    |              | ///              | ^                         |       |
|                    |                                 |                                |                             |                                                               |                |                    |              |                  | ~                         |       |
|                    | <b>/ork – Be</b><br>ount: 0/150 | enefits 🔶                      | NG                          |                                                               |                | NG                 |              |                  | NG                        |       |
|                    |                                 |                                |                             |                                                               |                |                    |              |                  | ^                         |       |
|                    |                                 |                                |                             |                                                               |                |                    |              |                  | ~                         |       |
| ope of W           | <b>/ork – Sι</b><br>ount: 0/150 | upplies/Pri<br>0 characters    | nting 🕈                     | 11 <sup>1</sup>                                               | 7              |                    |              | ING              |                           |       |
|                    |                                 |                                |                             |                                                               |                |                    |              |                  | ^                         |       |
|                    |                                 |                                |                             |                                                               |                |                    |              |                  | ~                         |       |
|                    | <b>/ork – Tr</b><br>ount: 0/150 | <b>avel 🔶</b><br>10 characters | NG                          |                                                               |                | NG                 |              |                  | IN CO                     |       |
|                    |                                 |                                |                             |                                                               |                |                    |              |                  | ^                         |       |
|                    |                                 |                                |                             |                                                               |                |                    |              |                  | ~                         |       |
|                    |                                 |                                |                             |                                                               | a.             |                    |              | 11               |                           |       |

| ope of Work - Consultants & Subcontracts                                                                                    |                                        | 11 <sup>11</sup>                       |
|----------------------------------------------------------------------------------------------------|----------------------------------------|----------------------------------------|
|                                                                                                    |                                        | ^                                      |
|                                                                                                    |                                        | ~                                      |
| ope of Work – In Kind Services                                                                                              | IN <sup>G</sup>                        | - 10 <sup>1 CT</sup>                   |
|                                                                                                    |                                        | ^                                      |
| .0                                                                                                    |                                        | <i>Q</i>                               |
| scribe the nature of the match. If any portion of this match is to be in<br>termined. •<br>rracter Count: 0/1500 characters | -kind services, indicate the manner in | which the value of these services were |
|                                                                                                    |                                        | ^                                      |
|                                                                                                    |                                        | ~                                      |
| lunteer hours and tasks to be perfomed.                                                                                     | eTINGS                                 | TING                                   |
|                                                                                                    |                                        | ^                                      |
|                                                                                                    |                                        | ~                                      |
| ase attach any supporting documents (bids, quotes, drafts, HHW edu                                                          | ucational items, etc.). See program gu | idance document. ◆                     |
| Jpload Files<br>Click "Browse" to select a file. Each file can be no larger than 30ME                                       | з. 1 <sup>р.</sup>                     |                                        |
| File 1                                                                                                    | Browse                                 |                                        |
| -1 <sup>1N<sup>CS</sup></sup>                                                                                               | TING                                   | TING                                   |
| 167                                                                                                    | 107                                    | 107                                    |

#### 11. Certification and Submission

- If there is any missing information in your application, your screen will look similar to the following example.
- Under the orange "Application Certification" heading, it will state, "The following sections are incomplete. All required fields marked with a red diamond must be completed before you are able to submit this application".
- To add/correct the information on your application, click on the section heading to return to the page.

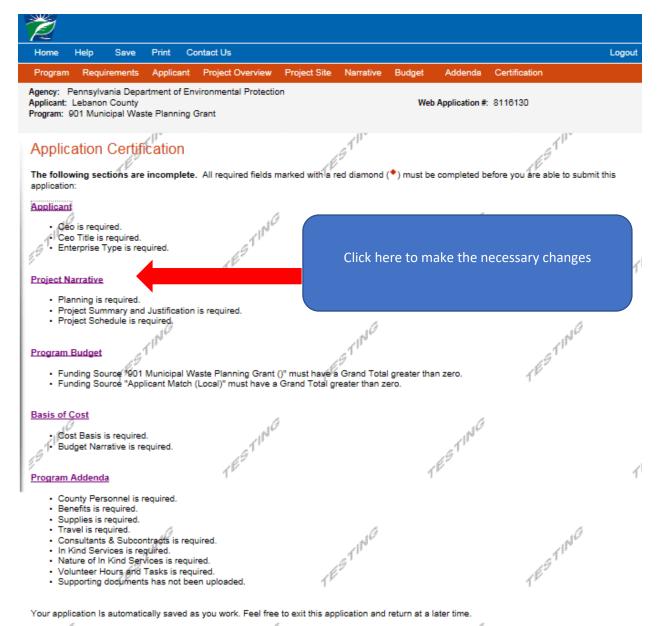

If your application is complete, your screen will look like this:

| gency: Pennsylva<br>pplicant: Lebanon<br>rogram: 901 Muni<br>Application<br>All of the required s<br>submitting, you we<br>Electronic Signate<br>By checking this<br>supporting materia<br>he Applicant, and<br>formation is true<br>nake a false stater<br>rosecution in acce<br>claims and statemed<br>I am the app                                                      | n County<br>icipal Was<br>Certif<br>sections of<br>will no lor<br>ture Agree<br>is box and<br>als submitt<br>I also cerre<br>and corree<br>ment or o<br>ordance v             | Applicant<br>artment of Er<br>ste Planning<br>Cation<br>of the web a<br>ager be able<br>ement:<br>I typing your<br>ed via the Ir<br>itify that, if ag<br>vervalue a s     | pplication have to<br>pplication have to<br>to make change<br>r name in the bel<br>nternet and its at<br>pplying on behal<br>rately represents<br>security to obtain | been completed. If<br>ges.<br>low textbox, I here<br>thechments are true<br>f of the applicant, I<br>s the status and eco                       | you have revie<br>by certify that a<br>and correct a<br>have verified v<br>onomic condition<br>from the Con                                                                                                    | Web Applic<br>eved the application<br>and accurately repre-<br>vith an authorized<br>on of the Applicant<br>monwealth of Per-          | ained in the sing<br>sent the status<br>representative o<br>. I also understa<br>unsylvania, I may                                     | 0<br>mit it for processing. After<br>gle application and<br>and economic condition of<br>of the Applicant that such<br>and that if I knowingly<br>y be subject to criminal |
|----------------------------------------------------------------------------------------------------|----------------------------------------------------------------------------------------------------|----------------------------------------------------------------------------------------------------|----------------------------------------------------------------------------------------------------|----------------------------------------------------------------------------------------------------|----------------------------------------------------------------------------------------------------|----------------------------------------------------------------------------------------------------|----------------------------------------------------------------------------------------------------|----------------------------------------------------------------------------------------------------|
| gency: Pennsylva<br>pplicant: Lebanon<br>rogram: 901 Muni<br>Application<br>All of the required a<br>submitting, you we<br>Electronic Signate<br>By checking this<br>supporting materia<br>he Applicant, and<br>normation is true and<br>normation is statement<br>inske a false statement<br>consecution in accord<br>alims and statement<br>I am the app<br>I am an auth | enia Depa<br>n County<br>icipal Was<br>Certifi<br>sections of<br>will no lon<br>ture Agre-<br>is box and<br>als submitt<br>I also cer<br>and corre-<br>ment or o<br>ordance v | artment of Ex<br>the Planning<br>Cation<br>of the web all<br>ager be able<br>ement:<br>I typing your<br>ed via the Ir<br>tify that, if ag<br>ct and accuu<br>vervalue a s | pplication have to<br>pplication have to<br>to make change<br>r name in the bel<br>nternet and its at<br>pplying on behal<br>rately represents<br>security to obtain | been completed. If<br>ges.<br>low textbox, I here<br>thomments are true<br>f of the applicant, I<br>s the status and eco<br>a grant and/or loa  | you have revie<br>by certify that a<br>and correct a<br>have verified v<br>onomic condition<br>from the Con                                                                                                    | Web Applic<br>eved the application<br>and accurately repre-<br>vith an authorized<br>on of the Applicant<br>monwealth of Per-          | ation #: 8118130<br>n, you may sub<br>sined in the sing<br>sent the status<br>representative o<br>.1 also understa<br>nsylvania, 1 may | 0<br>mit it for processing. After<br>gle application and<br>and economic condition of<br>of the Applicant that such<br>and that if I knowingly<br>y be subject to criminal |
| pplicant: Lebanon<br>rogram: 901 Muni<br>Application<br>All of the required s<br>submitting, you w<br>Electronic Signate<br>By checking this<br>supporting materia<br>supporting materia<br>supporting materia<br>formation is true and<br>formation is true and<br>formation is true and<br>formation in accord<br>alaims and stateme<br>I am the app<br>I am an auth     | n County<br>icipal Was<br>Certif<br>sections of<br>will no lor<br>ture Agree<br>is box and<br>als submitt<br>I also cerre<br>and corree<br>ment or o<br>ordance v             | te Planning<br>cation<br>of the web ay<br>oger be able<br>ement:<br>I typing your<br>ed via the Ir<br>tify that, if ay<br>vervalue a s                                    | pplication have b<br>e to make chang<br>r name in the bel<br>nternet and its at<br>pplying on behal<br>irately represents<br>security to obtain                      | been completed. If<br>ges.<br>low/textbox, I herei<br>thichments are true<br>f of the applicant, I<br>s the status and ec<br>a grant and/or loa | by certify that a<br>and correct a<br>have verified vonomic condition from the Condition from the Condition from | awed the application<br>Il information contr<br>nd accurately repre-<br>vith an authorized<br>on of the Applicant<br>monwealth of Per- | in, you may sub<br>ained in the sing<br>sent the status<br>representative o<br>I also understa<br>nsylvania, I may                     | gle application and<br>and economic condition of<br>of the Applicant that such<br>and that if I knowingly<br>y be subject to criminal                                      |
| All of the required s<br>submitting, you w<br>Electronic Signate<br>By checking this<br>supporting materia<br>he Applicant, and<br>normation is true is<br>nake a false stater<br>prosecution in accord<br>claims and stateme<br>I am the app                                                                                                    | sections of<br>will no lon<br>ture Agree<br>is box and<br>als submitt<br>I also cer<br>and corre-<br>ment or o<br>ordance w                                                   | of the web a<br>ager be able<br>ement:<br>I typing your<br>ed via the Ir<br>iffy that, if ag<br>ct and accu<br>vervalue a s                                               | e to make chang<br>r name in the bel<br>nternet and its at<br>pplying on behal<br>rately represents<br>security to obtain                                            | ges.<br>low textbox, I hereit<br>thohments are true<br>f of the applicant, I<br>s the status and ec<br>a grant and/or loa                       | by certify that a<br>and correct a<br>have verified vonomic condition from the Condition from the Condition from | Il information contr<br>nd accurately repre-<br>vith an authorized<br>on of the Applicant<br>monwealth of Per-                         | ained in the sing<br>sent the status<br>representative o<br>. I also understa<br>unsylvania, I may                                     | gle application and<br>and economic condition of<br>of the Applicant that such<br>and that if I knowingly<br>y be subject to criminal                                      |
| By checking this<br>supporting materia<br>he Applicant, and<br>normation is true -<br>nake a false stater<br>rosecution in acco<br>laims and stateme<br>I am the app                                                                                                    | is box and<br>als submitt<br>I also cert<br>and corre<br>ment or o<br>ordance v                                                                                               | I typing your<br>ed via the Ir<br>tify that, if ap<br>ct and accur<br>vervalue a s                                                                                        | nternet and its at<br>pplying on behal<br>rately represents<br>security to obtain                                                                                    | ttachments are true<br>f of the applicant, I<br>s the status and ec<br>a grant and/or loa                                                       | and correct a<br>have verified vonomic condition<br>n from the Condition                                                                                                    | nd accurately repre-<br>vith an authorized<br>on of the Applicant<br>innonwealth of Per                                                | esent the status<br>representative o<br>. I also understa<br>insylvania, I may                                                         | and economic condition of<br>of the Applicant that such<br>and that if I knowingly<br>y be subject to criminal                                                             |
| O I am an auth                                                                                                    |                                                                                                    |                                                                                                    |                                                                                                    |                                                                                                    |                                                                                                    | ionues) and 31 0.                                                                                                    | 5.C. §§ 3729 an                                                                                                    | to 3602 (relating to false                                                                                                    |
| O <sub>I am a</sub> "Certi                                                                                                    |                                                                                                    | presentative                                                                                                    | of the company                                                                                                    | , organization or lo                                                                                                    | cal governmer                                                                                                    | t.                                                                                                    |                                                                                                    | N <sup>G</sup>                                                                                                    |
| Type Name Her                                                                                                    | 18-                                                                                                    | ner represer                                                                                                    | ntative.                                                                                                    | า้                                                                                                    | ESTI                                                                                                    |                                                                                                    |                                                                                                    | TESTI                                                                                                    |
|                                                                                                    | ne web ap<br>I mail it to                                                                                                    | -<br>plication, if y<br>DEP along                                                                                                    | you have been re<br>with any paper s                                                                                                    | supporting docume                                                                                                    |                                                                                                    |                                                                                                    |                                                                                                    | nd send a copy of your<br>signature page along                                                                                                    |

Complete the following fields:

- Indicate certification of application information by checking the related checkbox under the Electronic Signature Agreement.
- Indicate identity as one of the following:
  - I am the applicant
  - I am an authorized representative of the company, organization or local government.
  - o I am a "Certified" Partner representative
- Type your name in the "Type Name Here" block. This will serve as your official e-signature and authorizes your application.
- Check the "Electronic Attachment Agreement" box.
- Click on "Submit Application".

#### 12. Application Receipt Verification

- If you want a copy of your application, click the "Print Entire Applications with Signature Page" link. You will always be able to access your application with the user name and password you created at the beginning of the application.
- Make sure to note the Single Application ID#. All future correspondence from the Department will reference this number.
- You do not need to send the signature page and/or any further documentation to the Grants Center. All the information needed is contained in your on-line submission.

| 2                                                                                                    |                                                                                                    |
|----------------------------------------------------------------------------------------------------|----------------------------------------------------------------------------------------------------|
| Home Help Print Contact Us                                                                                                    | Logout                                                                                                    |
| Program Addenda Certification                                                                                                    |                                                                                                    |
| Agency: Pennsylvania Department of Environmental Protection<br>Applicant: Lebanon County<br>Program: 901 Municipal Waste Planning Grant                                                                                                    | Web Application #: 8116130                                                                                                    |
| Application Certification                                                                                                    | TESTIN TESTIN                                                                                                    |
| Single Application ID #: 201712074962                                                                                                    | .j .j                                                                                                    |
| The web application has been successfully submitted for proce                                                                                                    | essing.                                                                                                    |
| 201712074962 and its attachments are true and correct and a<br>certify that, if applying on behalf of the applicant, I have verified<br>correct and accurately represents the status and economic con<br>overvalue a security to obtain a grant and/or loan from the Corr<br>with 18 Pa.C.S. § 4904 (relating to unsworn falsification to auth | ication and supporting materials submitted via the Internet, Single Application #<br>accurately represent the status and economic condition of the Applicant, and I also<br>d with an authorized representative of the Applicant that such information is true and<br>ndition of the Applicant. I also understand that if I knowingly make a false statement or<br>mmonwealth of Pennsylvania, I may be subject to criminal prosecution in accordance<br>horities) and 31 U.S.C. §§ 3729 and 3802 (relating to false claims and statements). |
| The signature page may also be printed now. You may also pr<br>Applications" in the top toolbar.                                                                                                    | rint submitted applications from the Home page. Click the link labeled "Submitted                                                                                                    |
| Print Signature Page only                                                                                                    | TING TING                                                                                                    |
| Print Entire Application with Signature Page                                                                                                    | TES.                                                                                                    |
| The signature page along with any paper supporting document                                                                                                    | ts can be mailed to the following address:                                                                                                    |
| Pennsylvania Department of Environmental P<br>DEP Grants Center<br>PO Box 8776<br>Harrisburg, PA 17105-8776                                                                                                    | rotection                                                                                                    |

• **Congratulations!** You have completed the on-line application. You will be notified of your application status and subsequent steps in the next few weeks.